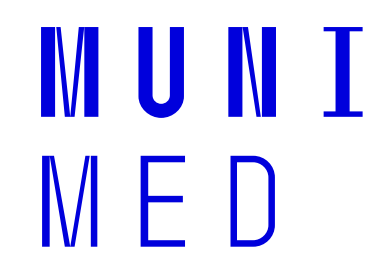

## **Vytvoření posteru**

Vyučující: Erik Staffa V případě dotazů k úkolu pište na: [staffa@mail.muni.cz](mailto:staffa@mail.muni.cz)

## **Základní témata bloku informatiky o kterých by měl mít student přehled:**

- Digitalizace signálu a archivace dat
- Základy a analýza obrazové informace, úprava obrazu, práce s vektorovým formátem
- Počítačová grafika, tvorba posteru

Podpůrné informace naleznete ve studijních materiálech předmětu v přiložených přednáškách ve formátu PDF.

IM III N

Pro úpravu obrázku a vytvoření histogramu můžete použít volně dostupný software

- ImageJ (úprava obrázku zkratka Ctrl+Shift+C, vyvolání histogramu zkratka Ctrl+H
- Infranview (úprava obrázku zkratka Shift+G, vyvolání histogramu zkratka Shift+H)
- Inkscape (vektorová grafika)
- Online editor: https://pixlr.com/

Poster můžete vytvořit například v PowerPointu

## **Vytvoření posteru**

Pro úpravu použijte libovolný barevný obrázek - fotografii (můžete vyfotit, případně stáhnout z www databáze). Pro úpravu použijte doporučený nebo jiný software. Převeďte tuto fotografii do stupňů šedi a dále upravujte kontrast a jas. Pro vytvoření posteru použijte tuto fotografii ve všech upravených variantách.

**Vložte originál, ve stupních šedi, s maximálním kontrastem, podexponovaný a přeexponovaný.** 

**Ke každé možnosti vždy přiložte histogram (vysvětlení histogramu viz prezentace). Pozorujte, jak se mění histogram u jednotlivých úprav.** 

Velikost posteru ve formátu 100x80cm.

Vzhled a rozložení posteru je libovolné.

Příklad posteru - viz materiály "Poster\_priklad"

Pro vytvoření posteru využijte dokument "Poster metodika".

Hotové postery odesílejte na adresu [biofyzika.lfmu@seznam.cz](mailto:biofyzika.lfmu@seznam.cz)

Formát předmětu zprávy a název souboru: **Poster\_jmeno\_prijmeni\_obor**

**MUNI**  $M \vdash U$